## TABELA: DOM (+ **INVESTIGAÇÃO MATERNA**)

Os campos sombreados de **azul** são campos novos da declaração de óbitos (DO)

## Os campos sombreados de **laranja** são do módulo de investigação de óbito materno

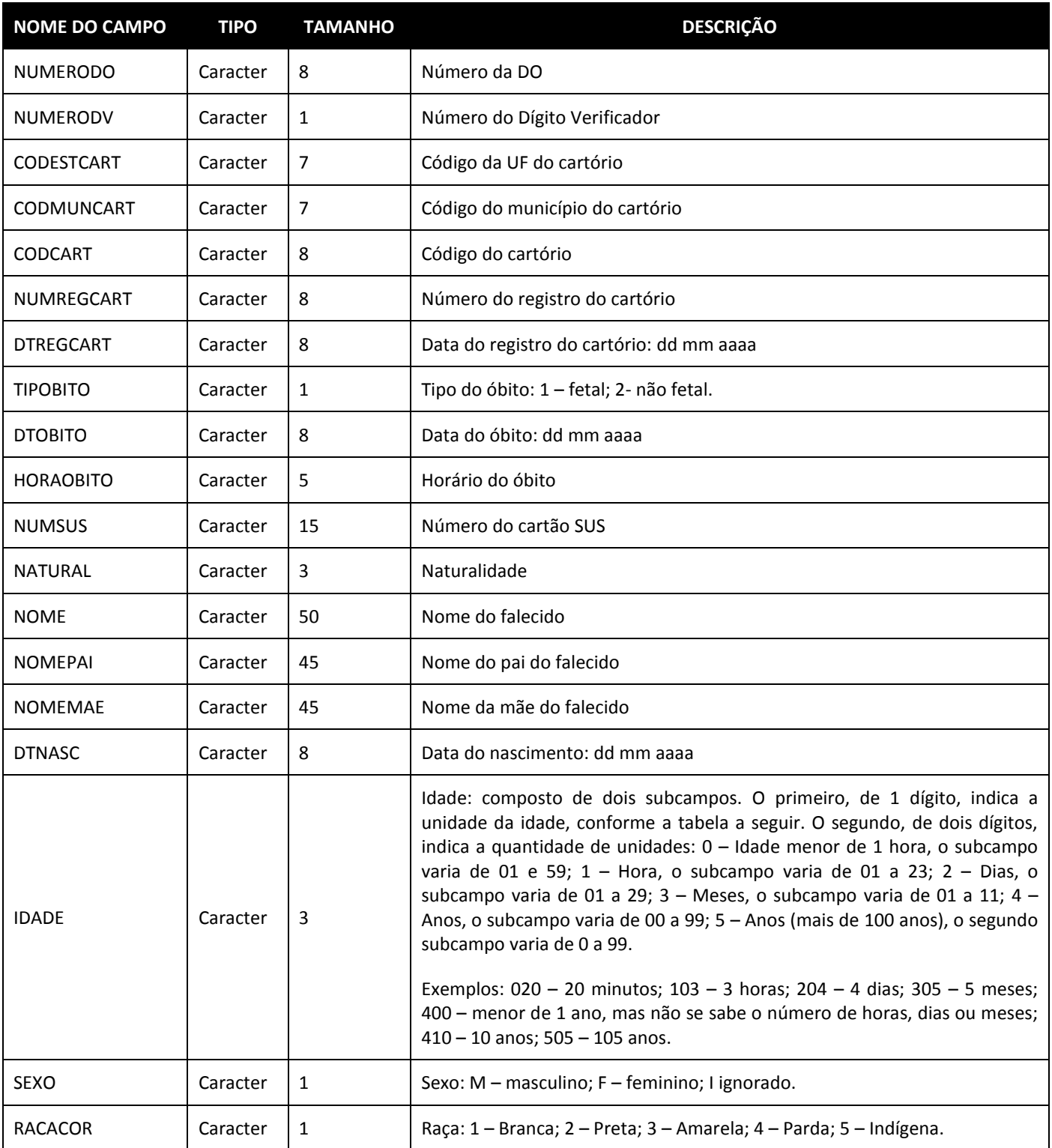

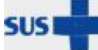

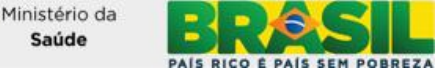

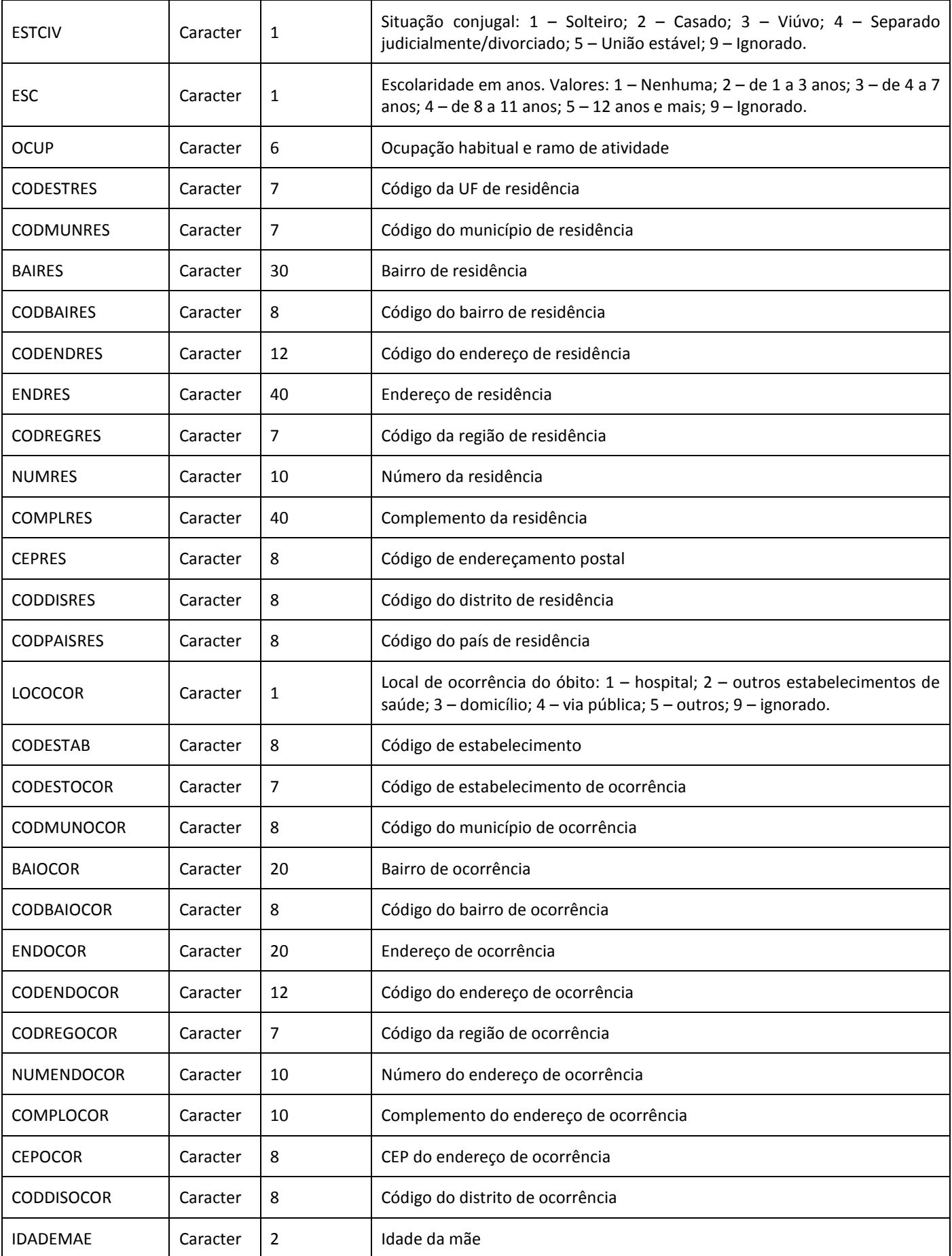

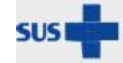

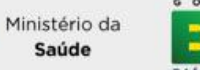

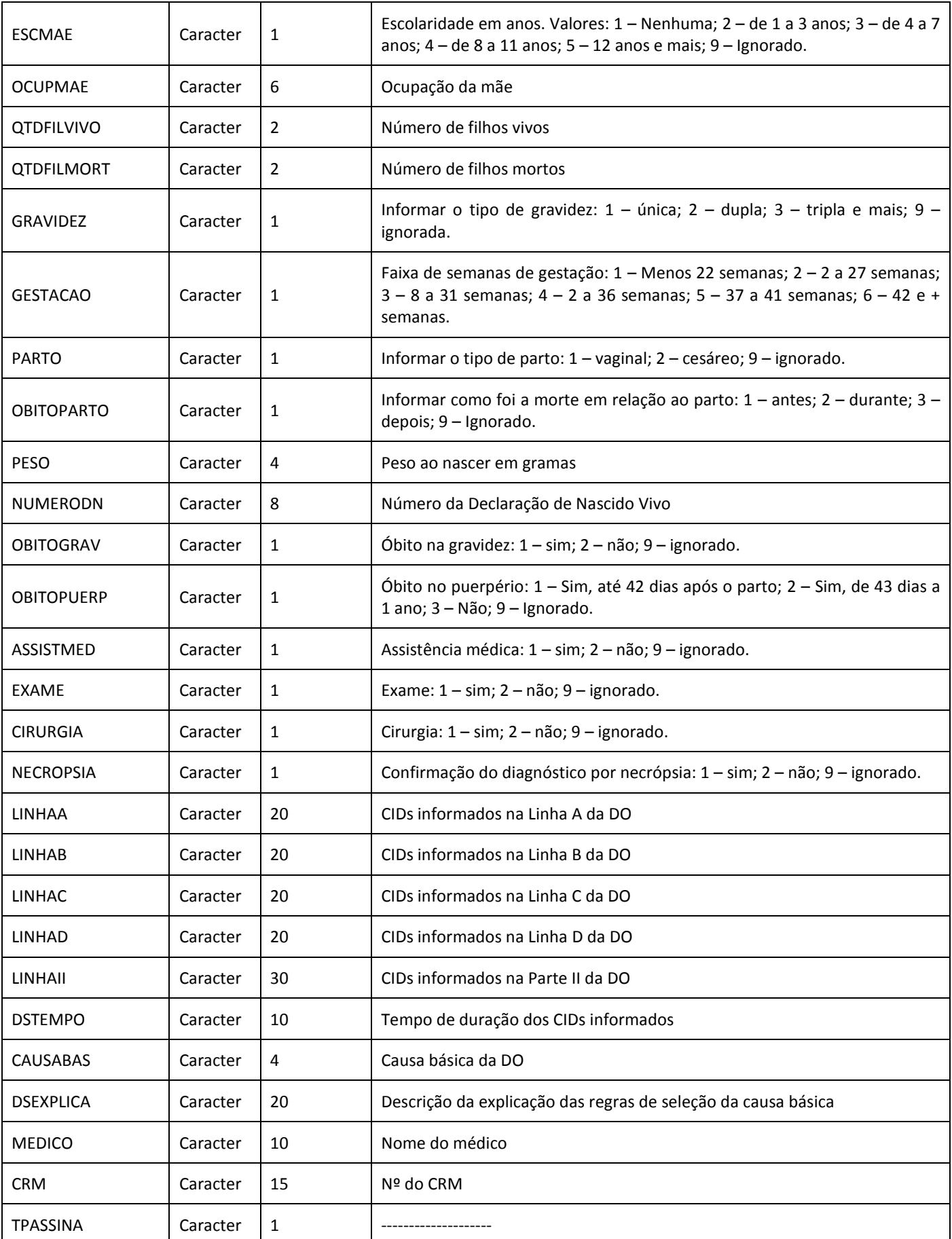

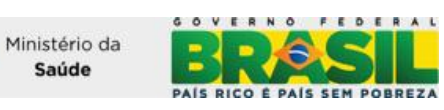

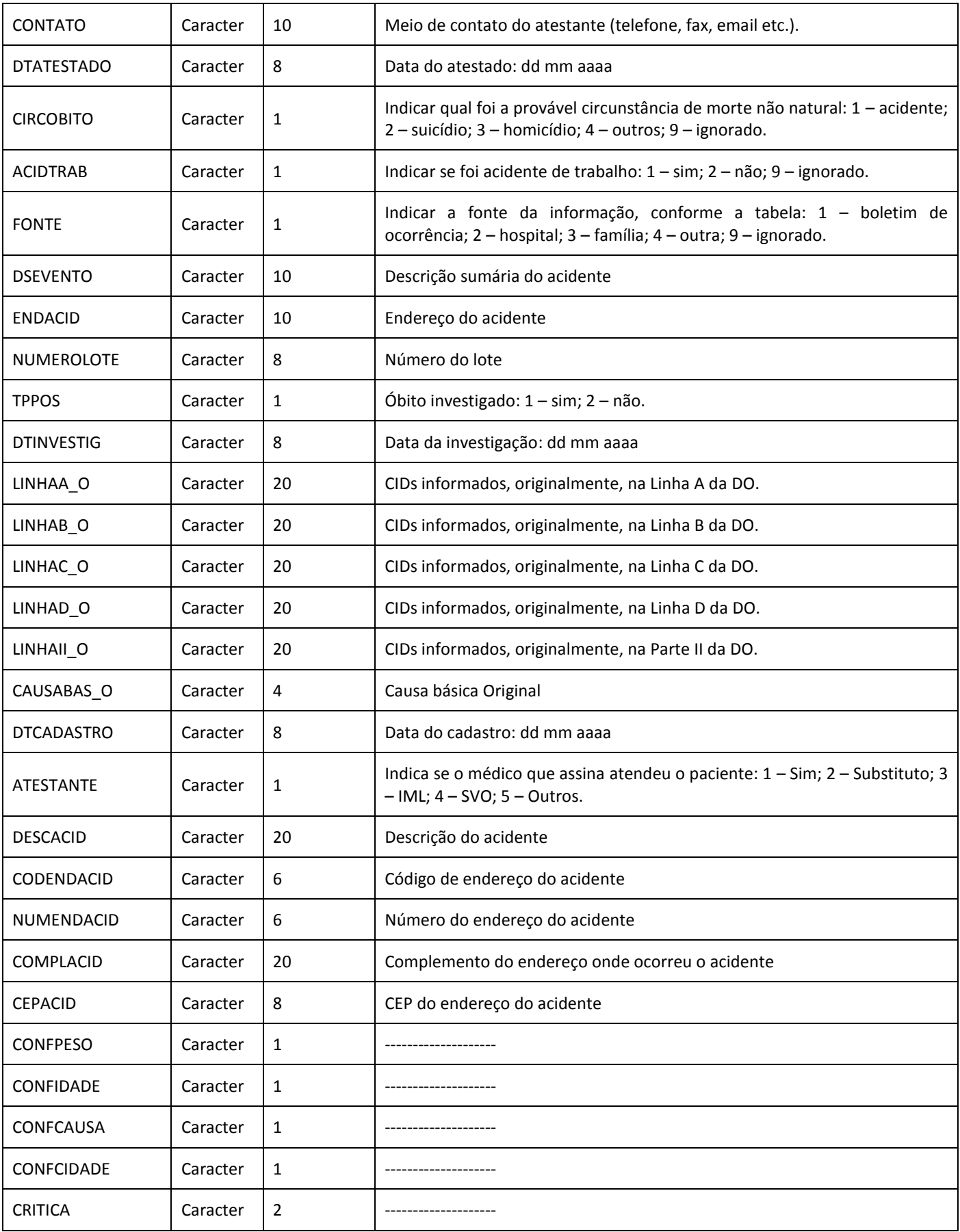

Ministério da<br>Saúde

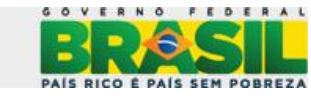

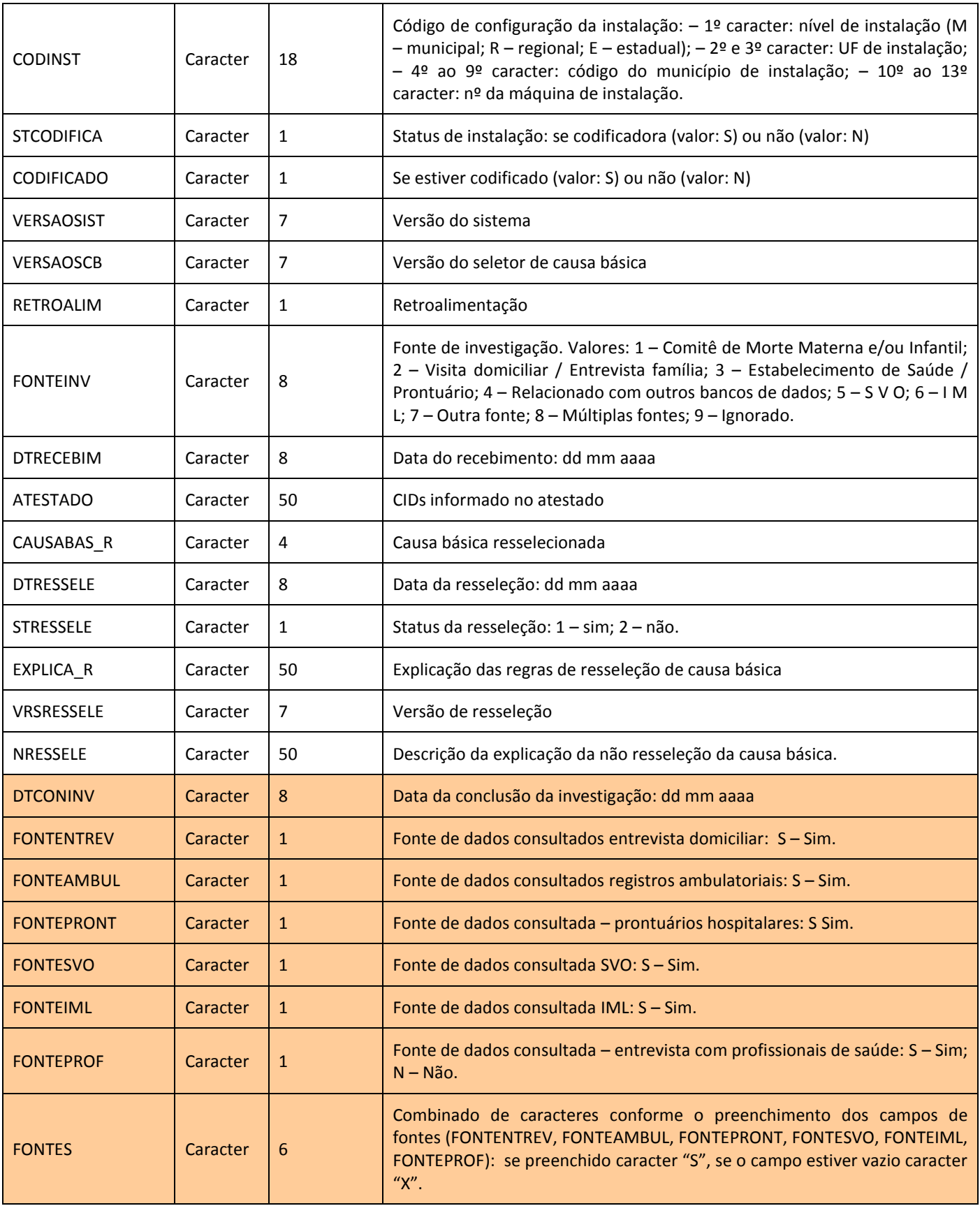

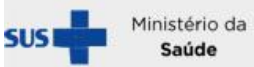

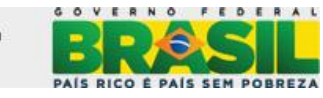

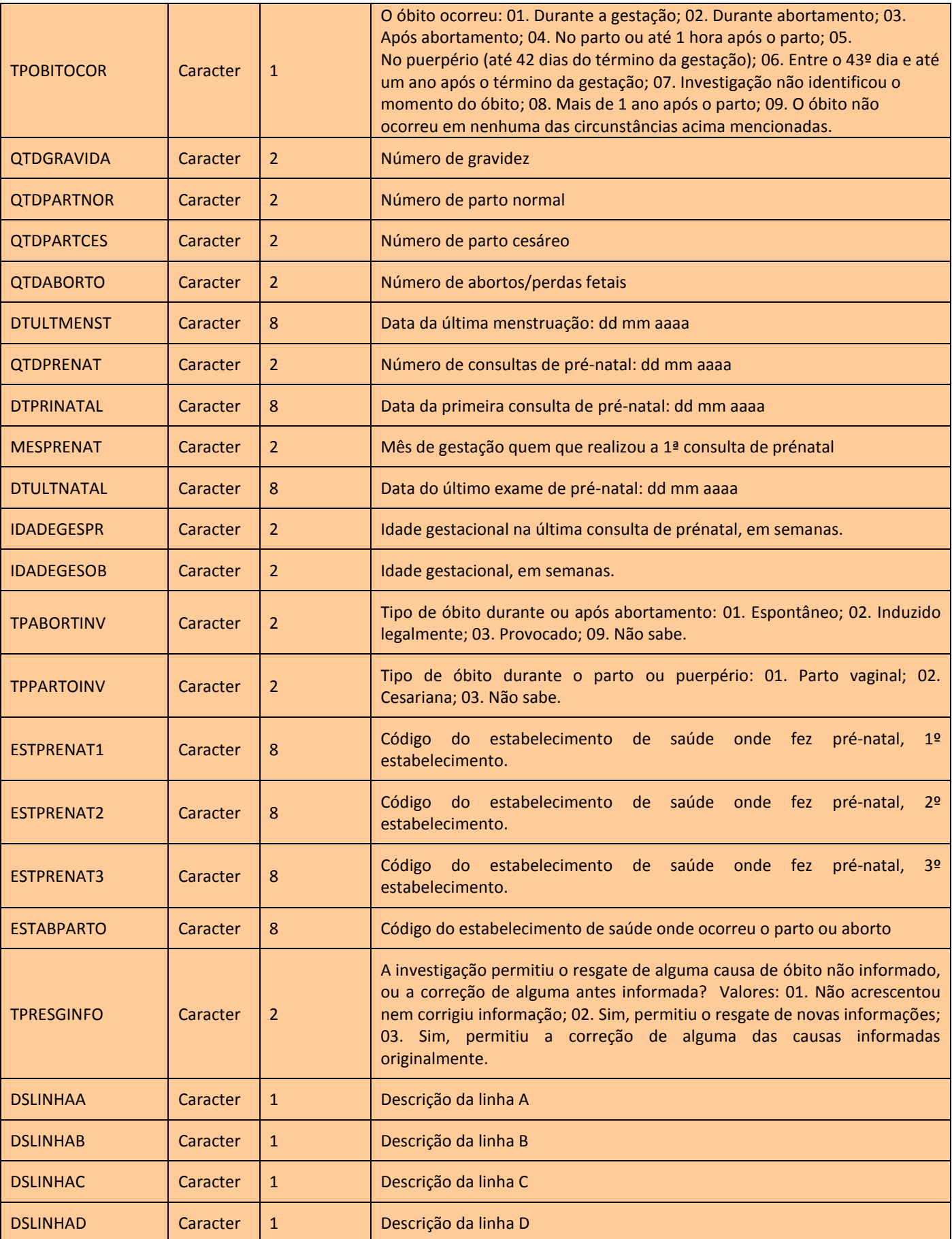

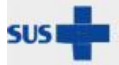

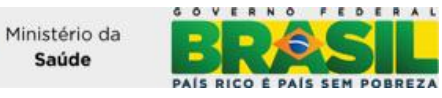

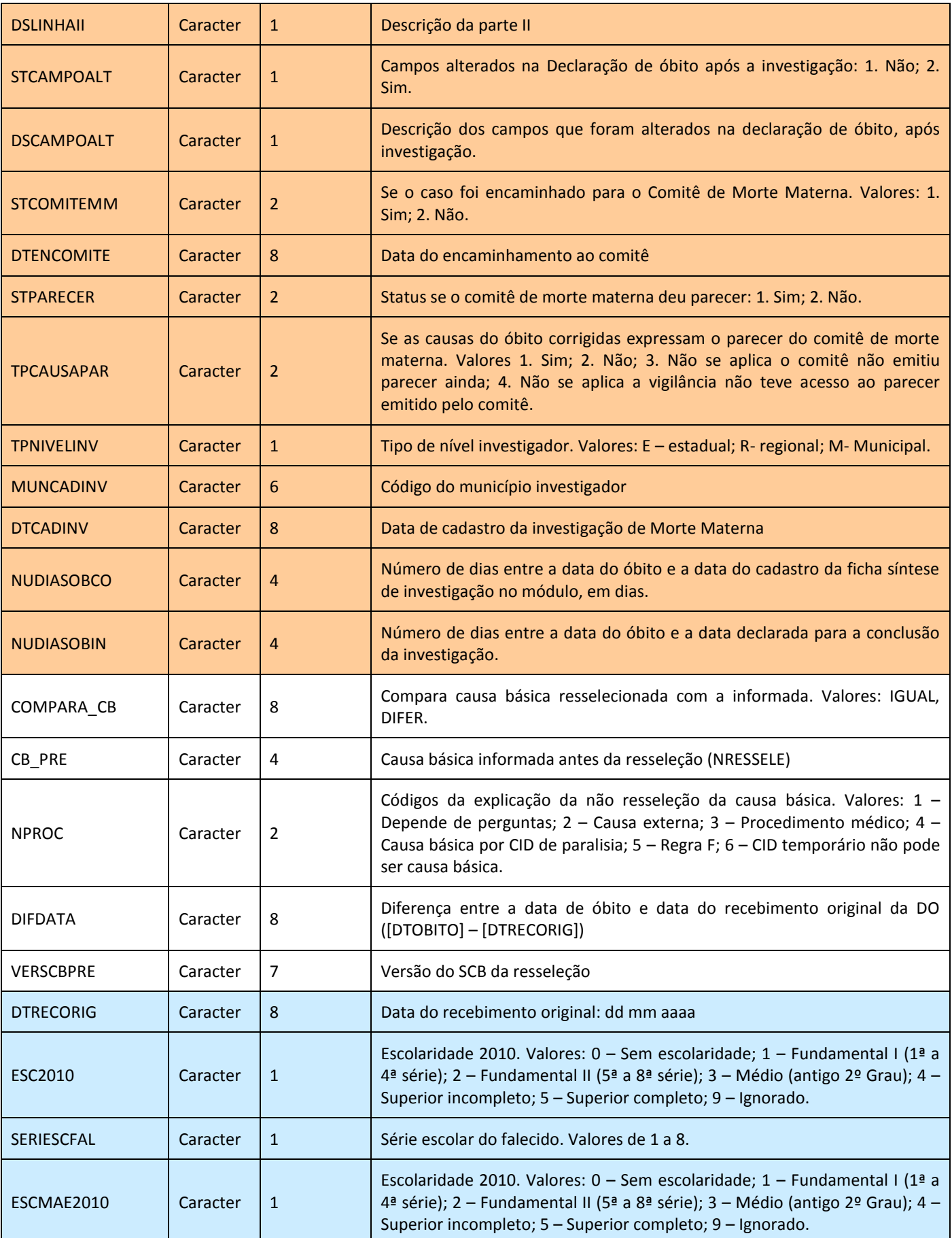

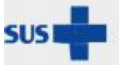

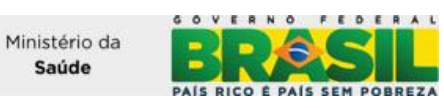

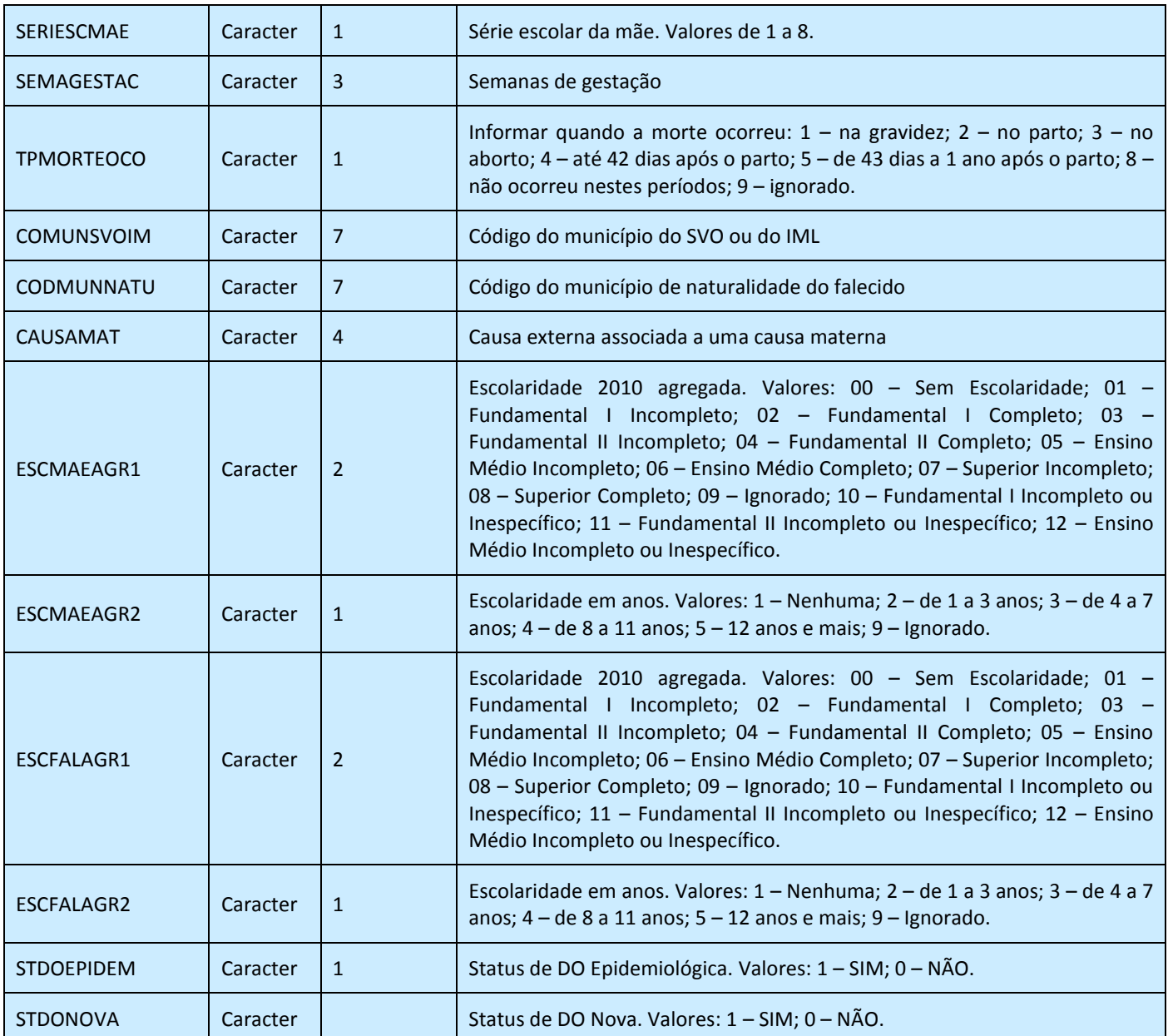

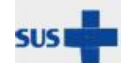

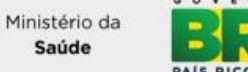

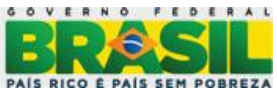